# **Sample: Copy and move files**

Use RBA to copy or move files from one directory to another.

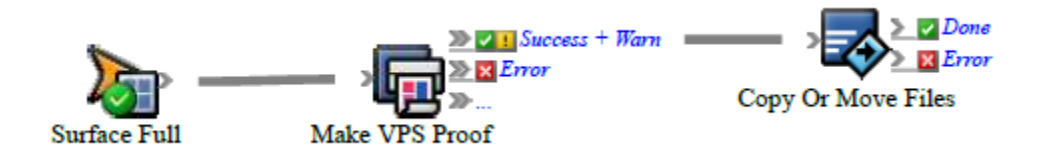

# **What the rule does**

The rule notifies the customer service representative when an imposition proof is generated.

# **Why it is useful**

This rule set is useful when you have two Prinergy systems on a wide area network (WAN), with PrintLink files, with job exports, and in many other situations.

## **Events and actions used**

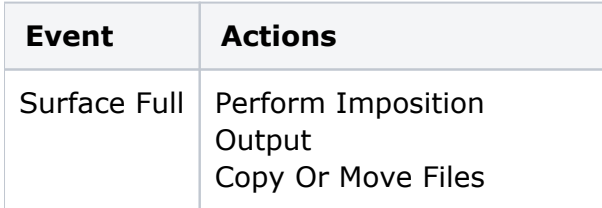

**Tip:** In Rule Builder, you can search for a specific event or action by clicking anywhere on the **Events**, **Flow**, or **Actions** tabs, and typing the name.

### **Key parameters**

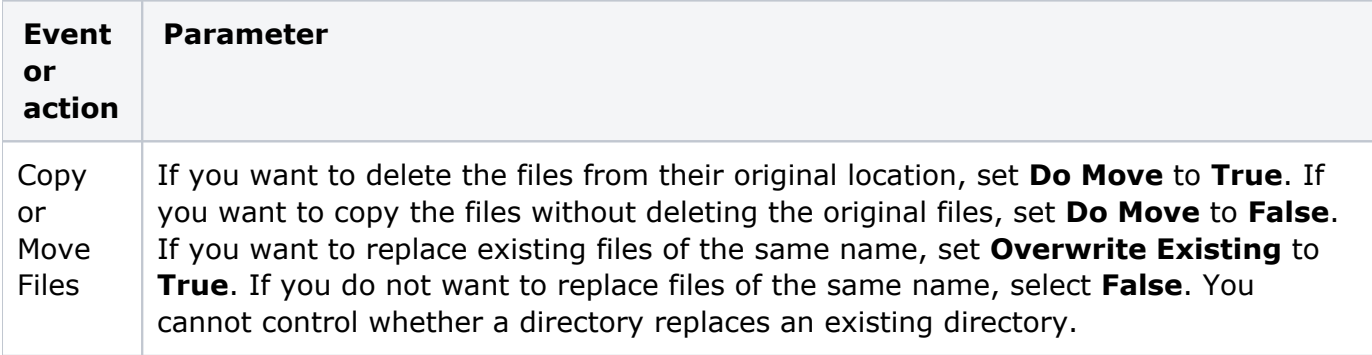

### **Where to enable it**

This rule is suitable for enabling in specific jobs or across the system.